## МІНІСТЕРСТВО ОСВІТИ І НАУКИ, МОЛОДІ ТА СПОРТУ УКРАЇНИ Державний ВНЗ "НАЦІОНАЛЬНИЙ ГІРНИЧИЙ УНІВЕРСИТЕТ"

Кафедра електропривода

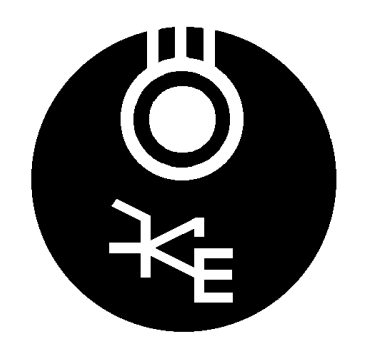

# МЕТОДИЧНІ ВКАЗІВКИ

до виконання лабораторної роботи СПАЕ-6 "Дослідження нереверсивних переривників постійної напруги

з дисципліни "Силові перетворювачі в автоматизованому електроприводі"

для студентів спеціальності 7.05070204 "Електромеханічні системи автоматизації та електропривод"

Склав проф. М.М. Казачковський

Дніпропетровськ 2011

#### **1. META POGOTU**

Вивчити особливості електромагнітних процесів та статичних характеристик нереверсивних переривників постійної напруги.

#### **2. ПРОГРАМА РОБОТИ**

- 2.1. Дослідити електромагнітні процеси в послідовному нереверсивному переривнику постійної напруги при роботі на RL- та RLE-навантаження.
- 2.2. Вивчити регулювальну характеристику послідовного переривника в режимах безперервного та переривистого струмів.
- 2.3. Дослідити електромагнітні процеси в паралельному нереверсивному переривнику постійної напруги в режимі рекуперації.

### $3.$  **ТЕОРЕТИЧНІ ПОЛОЖЕННЯ**

Переривники постійної напруги (інша назва – широтно-імпульсні перетворювачі – ШІП) призначені для регулювання напруги споживачів постійного струму (найчастіше – електричних двигунів постійного струму). Використовуються в електроприводах верстатів із програмним керуванням, промислових роботів, в магістральному та міському електротранспорті. Живляться вони, на відміну від випрямлячів, від джерела нерегульованої постійної напруги (некерованих випрямлячів, мережі постійного струму або акумулятор-

них батарей). Схема найпростішого нереверсивного послідовного переривника зображена на рис. 1.

Оскільки живильна напруга незнакозмінна, природна комутація ключів неможлива. Тому в переривниках постійної напруги використовують цілком керовані ключі (транзистори, двоопераційні тиристори) або одноопераційні тиристори зі спеціальними схемами штучної комутації.

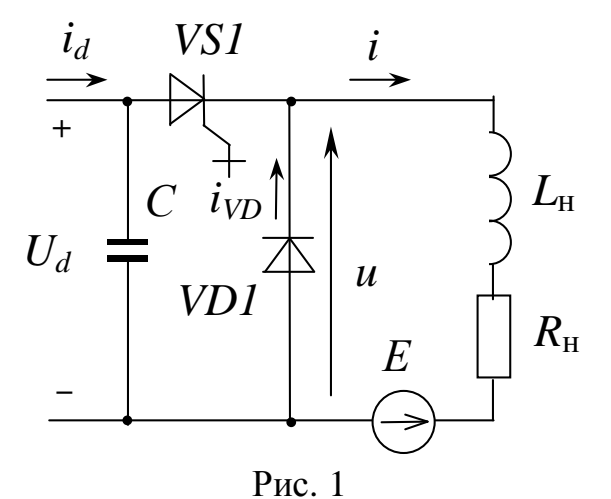

У схемі рис. 1 тиристор увімкнений посліловно з навантаженням (звілси

і назва переривника). Регулювання вихідної напруги здійснюється завдяки періодичному відкриванню напівпровідникового ключа.

#### $3.1.$  Робота послідовного переривника на RL-навантаження

Процеси в колі активно-індуктивного навантаження (проти-ЕРС на рис.1 відсутня) описуються диференційним рівнянням

$$
u = iR_{\rm H} + L_{\rm H} \frac{di}{dt}.
$$

Коли ключ відкрито, до навантаження прикладена напруга  $U_d$ , і від джерела постійної напруги ним тече струм, який експоненціально зростає у часі (рис. 2). Після закриття ключа струм у навантаженні не може миттєво зникнути внаслідок виникнення ЕРС самоіндукції. Під впливом цієї ЕРС відкривається діод і струм навантаження *і* замикається через нього. Завдяки цьому забезпечується безперервність струму навантаження та запобігаються перенапруження у

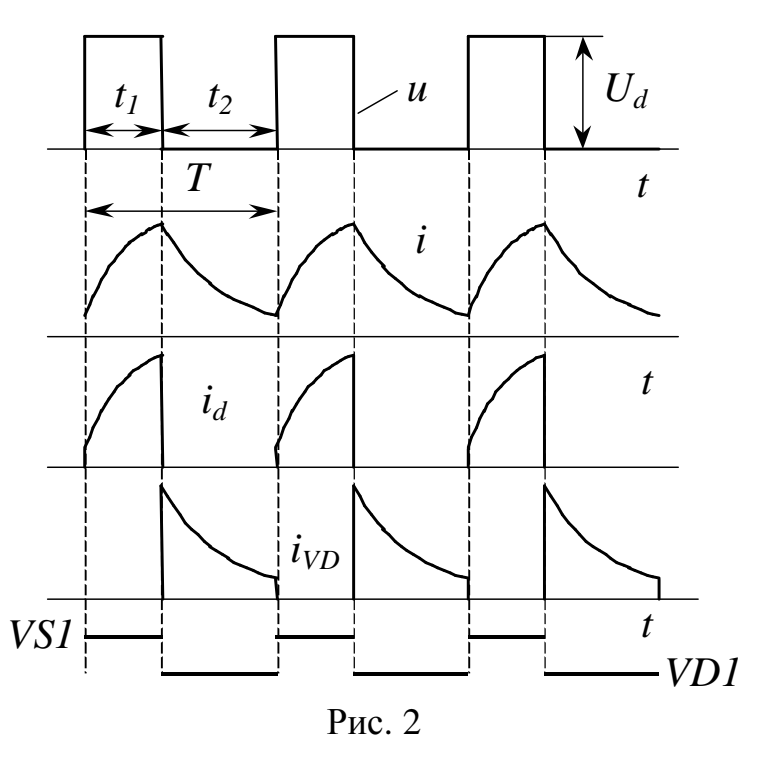

навантаженні та на закритому ключі. Після закриття ключа та відкриття діода напруга на навантаженні дорівнює нулю.

На інтервалі часу t<sub>1</sub> (рис. 2) електрична енергія споживається переривником від джерела постійної напруги  $U_d$  і передається до навантаження. Вона витрачається на створення електромагнітного поля індуктивних елементів навантаження та перетворюється на теплову в активному опорі. Протягом інтервалу  $t_2$  енергія електромагнітного поля, накопичена в індуктивних елементах, віддається до активного опору навантаження.

Миттєва напруга на виході переривника завдяки перемиканню ключа має ступінчастий характер, а її середнє значення

$$
U = \gamma U_d, \tag{1}
$$

де  $\gamma = t_1/T$  – шпаруватість.

Змінюючи тривалість відкритого стану ключа  $t_1$ , можна регулювати середній рівень вихідної напруги.

За активно-індуктивного навантаження режим переривистого струму неможливий, оскільки струм змінюється екпоненціально, лише асимптотично наближаючись до нуля після зникнення напруги. Тому регулювальна характеристика переривника  $U = f(\gamma)$  при такому навантаженні є прямою лінією, що виходить з початку координат і описується рівнянням (1).

#### 3.2. Робота послідовного переривника на RLE-навантаження

Якщо у складі навантаження є проти-ЕРС, це призводить до зменшення середнього струму навантаження:

$$
I=\frac{U-E}{R_{\rm H}}.
$$

Крім того, похідна вихідного струму на інтервалі його зростання менша, ніж за RL-навантаження:

$$
\frac{di}{dt} = \frac{U_d - E - iR_{\rm H}}{L_{\rm H}},
$$

а на інтервалі зменшення – більша:

$$
\frac{di}{dt} = \frac{-E - iR_{\rm H}}{L_{\rm H}}.
$$

За великих шпаруватостей та малих проти-ЕРС це мало впливає на характер процесу, але збільшення проти-ЕРС або зменшення шпаруватості неминуче призводить до появи пауз у вихідному струмі. Це відбувається тому, що завдяки проти-ЕРС струм не встигає зрости до достатнього рівня, і електромагнітна енергія, накопичена в індуктивності на інтервалі зростання струму, невелика. Коли ключ закривається, цієї енергії недостатньо для підтримання струму до наступного відкриття ключа, бо певна кількість енергії, яка б могла піти на створення елект- 100 ромагнітного поля, споживається джерелом проти-ЕРС. Виникає безструмова пауза (рис. 3). 50 150 200  $250 -$ *U*

Протягом безструмової паузи навантаження відокремлене від джерела живлення, а напруга на навантаженні дорів-

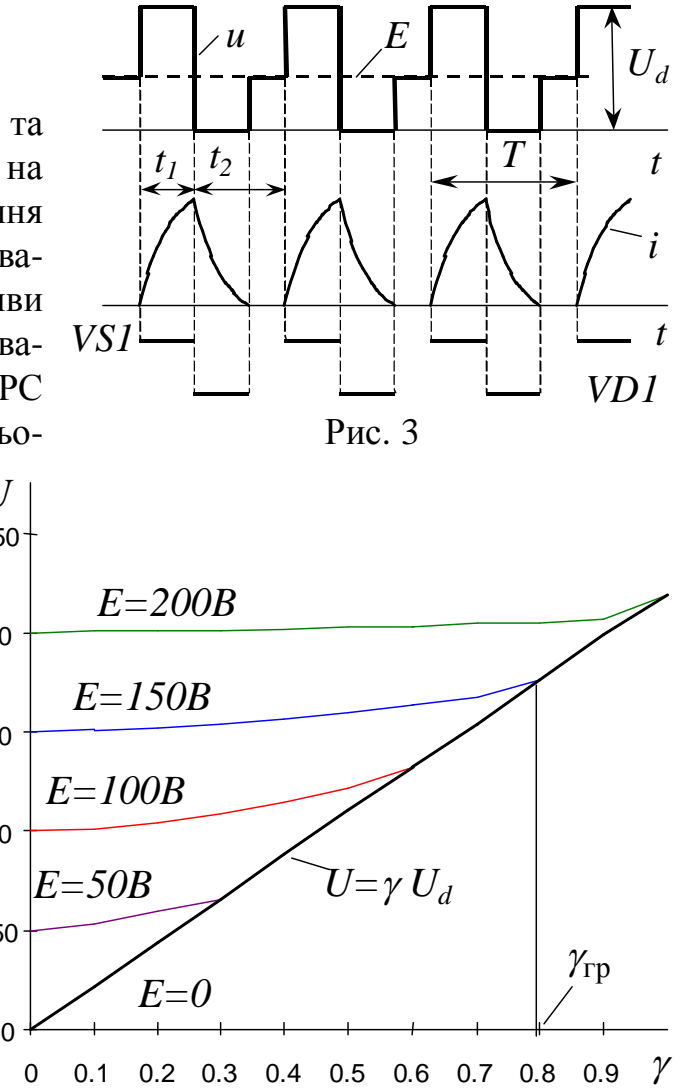

Рис. 4

нює проти-ЕРС. У режимі безперервного струму середня вихідна напруга пов'язана зі шпаруватістю рівнянням (1). Проте поява безструмових пауз порушує цю пропорційність.

На рис. 4 зображені регулювальні характеристики для різних проти-ЕРС. Кожна з них має ділянку, спільну з РХ для активно-індуктивного навантаження без проти-ЕРС. За незмінної проти-ЕРС і зі зменшенням шпаруватості від  $\gamma = 1$  РХ спочатку лінійна. Однак згодом, коли тривалість інтервалу  $t_2$ збільшується, виникає безструмова пауза ( $\gamma < \gamma_{\rm rn}$  на рис.4), протягом якої миттєва вихідна напруга дорівнює проти-ЕРС (тобто більша, ніж за відсутності проти-ЕРС). РХ проходить вище від лінії  $U = \gamma U_d$ , перетинаючи вісь ординат при  $U = E$ . Чим більша проти-ЕРС, тим за більшої шпаруватості настає

режим переривистого струму і тим вище розташована регулювальна характеристика. Подібна нелінійність ускладнює керування перетворювачем та електроприводом у цілому, і тому режиму переривистого струму намагаються

уникнути, підвищуючи частоту перемикання ключів, збільшуючи індуктивність та використовуючи схеми переривників та такі алгоритми керування ними, за яких переривистий струм неможливий.

Енергія в схемі рис. 1 може передаватися тільки від джерела напруги через переривник до навантаження.

#### 3.3. Паралельний переривник

Якщо потрібно змінити напрям передачі енергії, використовують паралельний переривник (рис.5). Ця схема працездатна тільки за наявності у

складі навантаження джерела ЕРС *Е*. Коли відкритий тиристор, виникає короткочасне коротке замикання навантаження, і в ньому під дією ЕРС виникає зростаючий у часі струм (рис.6), який замикається через тиристор. Похідна цього струму негативна

$$
\frac{di}{dt} = \frac{-E - iR_{\rm H}}{L_{\rm H}}
$$

і його напрям протилежний тому, який мав місце в схемі рис.1. Індуктивні елементи навантаження під час відкритого стану ключа накопичують електромагнітну енергію. Коли тиристор закривається, струм навантаження починає зменшуватись. Вини-

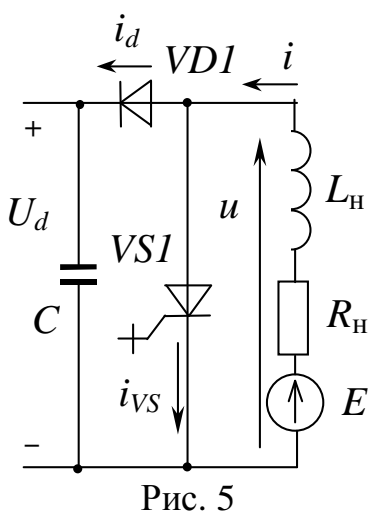

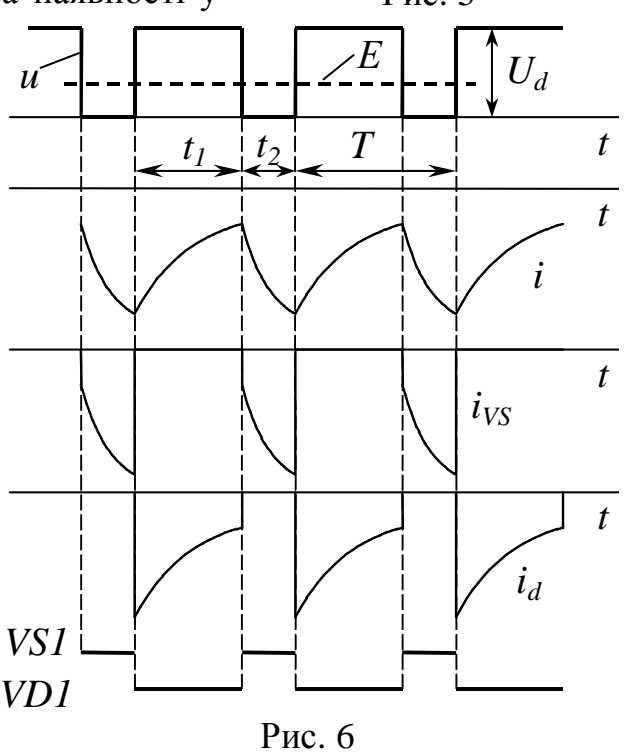

кає ЕРС самоіндукції, що направлена згідно зі струмом. Під впливом цієї ЕРС і проти-ЕРС *Е* (якщо їх сума більша від напруги  $U_d$ ) відкривається діод і струм навантаження протікає колом «навантаження – VD1 – конденсатор  $C$  – навантаження». Оскільки проти-ЕРС завжди менша від напруги джерела живлення, похідна струму позитивна

$$
\frac{di}{dt} = \frac{U_d - E - iR_{\rm H}}{L_{\rm H}} > 0
$$

і струм зменшується.

Енергія, накопичена на попередньому етапі в індуктивності, віддається конденсатору, підзаряджаючи його. Таким чином, у схемі рис. 5 рекуперація здійснюється навіть тоді, коли ЕРС двигуна менша від напруги живильної мережі.

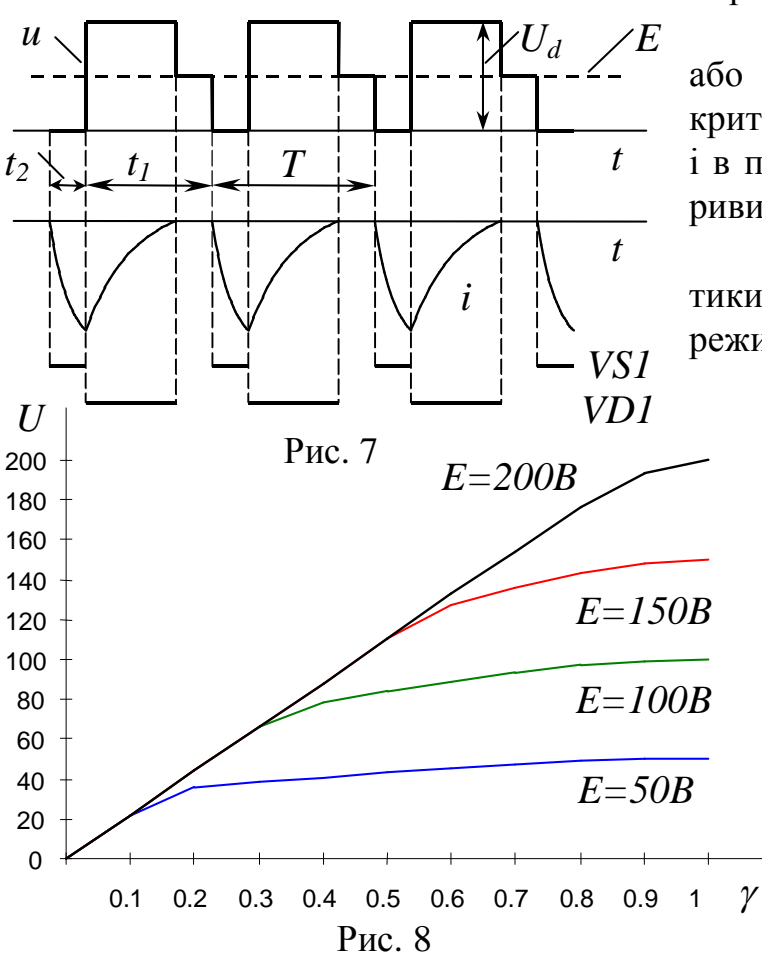

Зі збільшенням проти-ЕРС або зменшенням тривалості відкритого стану тиристора настає, як і в попередній схемі, режим переривистого струму (рис. 7).

Регулювальні характеристики паралельного переривника в режимі безперервного струму

> описуються формулою (1), у якій під шпаруватістю  $\gamma = t_1/T$  розуміють, як і раніше, відносну тривалість прикладання до навантаження напруги живильної мережі. У режимі перериви-CTOFO CTDVMV IIDOTAFOM безструмової паузи напруга на навантаженні дорівнює проти-ЕРС, внаслідок чого вона менша, ніж за відкритого діода. Тому й середня напруга в цьому режимі ме-

нша, ніж напруга, знайдена за формулою (1), причому тим менша, чим менша проти-ЕРС (див. рис. 8).

## **4. ПОРЯДОК ВИКОНАННЯ РОБОТИ**

- 4.1. Робота виконується на математичних моделях переривників, реалізованих за допомогою електронних таблиць *Excel*.
- 4.2. Файл *Excel* склалається з трьох листів (за кількістю вирішуваних залач).
- 4.3. Клітинки, в яких розташовані змінні вихідні дані, виділені сірим кольором. Змінювати вміст інших клітинок не рекомендується.
- 4.4. Змістом роботи є дослідження електромагнітних процесів на готових моделях шляхом зміни вихідних даних (шпаруватості, параметрів навантаження).
- 4.5. Побудова регулювальних характеристик здійснюється за допомогою двопараметричних таблиць підстановки для різних значень шпаруватості та проти-ЕРС.

## **5. КОНТРОЛЬНІ ЗАПИТАННЯ**

- 5.1. Яке призначення конденсатора та діодів у схемах рис. 1 та 5?
- 5.2. Чому в схемі рис. 1 при RL-навантаженні переривистий струм неможливий?
- 5.3. Як середнє значення вихідної напруги переривника залежить від шпаруватості?
- 5.4. Яким шляхом протікає струм навантаження після закриття тиристора в схемах рис.  $1$  та  $5$ ?
- 5.5. Як збільшення індуктивності навантаження впливає на розмах коливань вихідного струму та його середнє значення?
- 5.6. Згідно з яким законом змінюється в часі струм навантаження?
- 5.7. Як похідна струму в схемах рис. 1 та 5 залежить від його середнього значення та проти-ЕРС?
- 5.8. Як величина проти-ЕРС, шпаруватості, індуктивності та активного опору навантаження впливає на тривалість безструмової паузи в схемах рис. 1 Ta 5?
- 5.9. Який напрям потоків енергії через переривник, джерело проти-ЕРС (електричну машину), індуктивність та активний опір навантаження в схемах рис. 1 та 5 при відкритих тиристорі або діоді?
- 5.10. За яких умов відкривається діод в схемах рис. 1 та 5?
- 5.11. Яке співвідношення між  $U_d$ ,  $E$  та ЕРС самоіндукції в схемах рис. 1 та 5 при відкритих тиристорі або діоді?
- 5.12. Яке співвідношення між середньою вихідною напругою та проти-ЕРС  $E$  в схемах рис.1 та 5?
- 5.13. Як поява пауз у вихідному струмі при RLE-навантаженні та незмінній шпаруватості впливає на середнє значення вихідної напруги в схемах рис. 1 та 5?
- 5.14. Як збільшення проти-ЕРС впливає на кількість енергії, накопичуваної в  $\overline{H}$ ндуктивності в схемах рис. 1 та 5?
- 5.15. Поясніть форму регулювальних характеристик рис. 4 та 8.

## СПИСОК ЛІТЕРАТУРИ

- 1. Руденко В.С., Сенько В.И., Чиженко И.М. Преобразовательная техника. К.: Виша школа, 1983. – 431 с.
- 2. Справочник по преобразовательной технике. Под ред. И.М.Чиженко. –К.: Техніка, 1978. – 447 с.
- 3. Сен П. Тиристорные электроприводы постоянного тока. М.: Энергоатомиздат, 1985. – 232 с.
- 4. Глазенко Т.А. Полупроводниковые преобразователи в электроприводах постоянного тока. – Л.: Энергия, 1973. – 304 с.
- 5. Казачковський М.М. Автономні перетворювачі та перетворювачі частоти. – Дніпропетровськ: НГА України, 2000. – 196 с.